## **Alternative für Deutschland Kreisverband Chemnitz**

Theaterstraße 15, 09111 Chemnitz Tel.: 0371/666266-29, Fax : 0371/666266-30 E-Mail: geschaeftsstelle@afdchemnitz.de

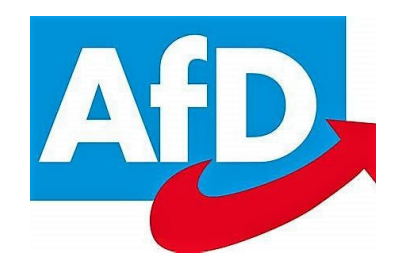

## **Pressemitteilung**

Freibad Erfenschlag muss bleiben!

Die AfD Chemnitz setzt sich für den Erhalt des Freibades in Erfenschlag ein und fordert, dass sich der neue Stadtrat nochmals mit dem Sachverhalt befasst. Insbesondere ist aus unserer Sicht zu prüfen, ob die Finanzierung der erforderlichen Baumaßnahmen im städtischen Haushalt ergänzend aufgenommen werden kann. Zu einem lebenswerten städtischen Umfeld gehören Freibäder ganz selbstverständlich. Bis zur Klärung muss der Abriss des Freibades deshalb ausgesetzt werden!

AfD Chemnitz